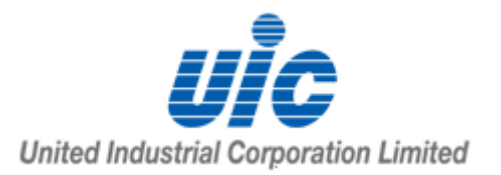

## **58th Annual General Meeting ("AGM")**

## **10 June 2020, 2.00 pm**

### **Frequently Asked Questions**

### **(A) PRE-REGISTRATION**

#### **How do I participate at the AGM by live webcast or audio-only stream?** You will need to take the following steps:

- Step 1 : Go to the pre-registration website <https://www.meetings.vision/uic-agm-registration> between 8 a.m. on 26 May 2020 to 2 p.m. on 7 June 2020.
- Step 2 : Click on the "Register for Audio-Visual" button if you wish to watch and listen to a live video feed of the AGM proceedings; OR

Click on the "Register for Audio Only" button if you wish to phone in and only listen to the AGM proceedings.

- Step 3 : Complete the information required on registration page and click "Preview".
- Step 4 : Review your input and ensure it is accurate before clicking "Submit".
- Step 5 : After you click "Submit", an acknowledgement of your registration will appear on the registration page, followed by an acknowledgement sent to your email address.
- Step 6(a): Following verification that you are a shareholder of United Industrial Corporation Ltd, an email will be sent to you by 9 June 2020 with your login credentials and the link to access the audio-visual or audio-only stream.
- Step 6(b): If we are unable to verify that you are a shareholder/proxy on our records, you will receive an email by 8 June 2020 to notify you that we are unable to verify your shareholder status.
- Step 7 : On the day of the AGM 10 June 2020, you will need to log in to the audio-visual or dial in to the toll-free telephone number to listen to the audio-only stream.

Shareholders who do not receive an email by 9 June 2020 but have registered by 2 p.m. on 7 June 2020 should contact our share registrar, KCK CorpServe Pte Ltd, at 64964993.

## **When will I receive the login credentials?**

Authenticated shareholders will receive an email by 9 June 2020. The email will contain credentials to view the webcast or audio-only stream, as well as the link to access the webcast or audio-only stream to the AGM proceedings.

Shareholders who have not received an email by 9 June 2020, but have registered by 2 p.m. on 7 June 2020 should contact our share registrar, KCK CorpServe Pte Ltd, at 64964993.

#### **What happens if United Industrial Corporation Ltd cannot verify my shareholder status?**

You will receive an email by 8 June 2020 notifying you that we are unable to verify your shareholder status, and therefore, you will not be able to have login access to the webcast or audio-only stream of the AGM proceedings.

### **Who can register to watch the AGM via live webcast or audio-only stream?**

Only registered shareholders of United Industrial Corporation Ltd will be able to register to watch the webcast or listen to the audio-only stream.

### **Can I register my representative to watch the webcast or audio-only stream?**

No. Only registered shareholders of United Industrial Corporation Ltd will be able to register to watch the webcast or listen to the audio-only stream.

#### **If I hold United Industrial Corporation Ltd shares via a securities sub-account in a depository agent (e.g. a nominees' company), can I register to watch the webcast online or listen to the audio-only stream?**

We regret that you will not be able to register to watch the webcast or listen to the audio-only stream online.

You should contact the relevant intermediary through which you hold such shares as soon as possible in order to make the necessary arrangements for you to participate in the AGM.

## **What information do I need to provide to register online?**

You will need to provide the following information:

- Name (As per CDP/CPF/SRS/Scrip-based records. If your shares are held under Joint Shareholders, please fill in both shareholders' names as per in the records. However, only one NRIC/Passport number and email address is required.);
- Email Address;
- Shareholding type (How your United Industrial Corporation Ltd shares are held);
- NRIC or Passport Number; and
- Provide a valid mobile or landline number that will be used to dial in for the Audio Only stream.

#### **Why do I need to provide my full NRIC number?**

This is to enable United Industrial Corporation Ltd to verify that you are a shareholder.

## **(B) VOTING**

#### **How do I vote if I can only attend the AGM electronically?**

Members who wish to vote at the AGM must submit a duly completed and signed proxy form appointing the Chairman of the AGM as proxy by:

- (a) email to [proxyform@trustedservices.com.sg;](mailto:proxyform@trustedservices.com.sg) or
- (b) by post to 456 Alexandra Road #14-02, Fragrance Empire Building, Singapore 119962;

by 2 p.m. on 7 June 2020, being not less than 72 hours before the time for holding the AGM.

Where a member (whether individual or corporate) appoints the Chairman of the AGM as his/her/its proxy, he/she/it must give specific instructions as to voting, or abstentions from voting, in respect of a resolution in the form of proxy, failing which the appointment of the Chairman of the AGM as proxy for that resolution will be treated as invalid.

**In view of the current COVID-19 situation and the related safe distancing measures in Singapore, it may be difficult for members to submit completed proxy forms by post and for the Company to process completed proxy forms which are submitted by post. There may also be delays in the delivery of completed proxy forms which are submitted by post. Therefore, members are strongly encouraged to submit completed proxy forms electronically via email to [proxyform@trustedservices.com.sg](mailto:proxyform@trustedservices.com.sg) to ensure that they are received by the Company by the stipulated deadline.**

CPF or SRS investors who wish to vote should approach their respective CPF Agent Banks or SRS Operators at least seven working days before the AGM in order to allow sufficient time for their respective intermediaries to submit a proxy form by 2 p.m. on 7 June 2020 to the Company to appoint the Chairman of the AGM to vote on their behalf.

## **Where can I find the proxy forms?**

The proxy form for the AGM is accessible on the Company's website at <http://www.uic.com.sg/investor-relations/agm-egm/> and on the SGX website at [www.sgx.com/securities/company-announcements.](http://www.sgx.com/securities/company-announcements)

## **I have submitted a valid proxy form for the AGM previously. Do I have to submit a fresh proxy form?**

Members who had submitted valid proxy forms for the AGM on or before 1.15 p.m. on 21 April 2020 do not have to submit proxy forms again provided that:

- (a) they had indicated in their proxy forms specific instructions as to voting, or abstentions from voting, on each Resolution; and
- (b) they do not withdraw the proxy forms by notifying the Company by email to [agm2020@uic.com.sg](mailto:agm2020@uic.com.sg) by 2 p.m. on 7 June 2020.

In these circumstances, the Company shall be entitled to, and shall, treat any such valid proxy form as a valid instrument appointing the Chairman of the AGM as the shareholder's proxy to attend and vote at the AGM in accordance with their specified instructions.

Submission by a member of a valid proxy form appointing the Chairman of the AGM as proxy by 2 p.m. on 7 June 2020 will supersede any previous proxy form appointing a proxy(ies) submitted by that member.

# **(C) ASKING QUESTIONS PRIOR TO THE AGM**

## **Can I ask any questions at the AGM?**

You will not be able to ask questions at the AGM during the audio-visual webcast or audio-only stream, therefore it is important for you to submit your questions in advance of the AGM.

You can submit your question(s), in advance of the AGM in the following manner:-

- (a) By email to: [agm2020@uic.com.sg;](mailto:agm2020@uic.com.sg) or
- (b) By post to 24 Raffles Place #22-01/06 Clifford Centre Singapore 048621 (Attention: The Company Secretary).

To ensure that questions are received by the Company by the stipulated deadline, you are strongly encouraged to submit questions by email.

When sending questions, you should also provide your full name and NRIC/Passport/Company registration no. for verification. Mobile phone numbers provided will help the Company to reach you more easily if further clarification is required.

#### **Is there a deadline to submit questions for AGM?**

All questions must be submitted by 12 p.m. on 4 June 2020.

#### **Would all my questions be answered?**

The Company will endeavour to address substantial and relevant questions received from shareholders. Answers to substantial and relevant questions will be published on the Company's website at <http://www.uic.com.sg/investor-relations/agm-egm/> and on the SGX website at [www.sgx.com/securities/company-announcements](http://www.sgx.com/securities/company-announcements) prior to the AGM.